# SOCIAL MEDIA 15th June 2023

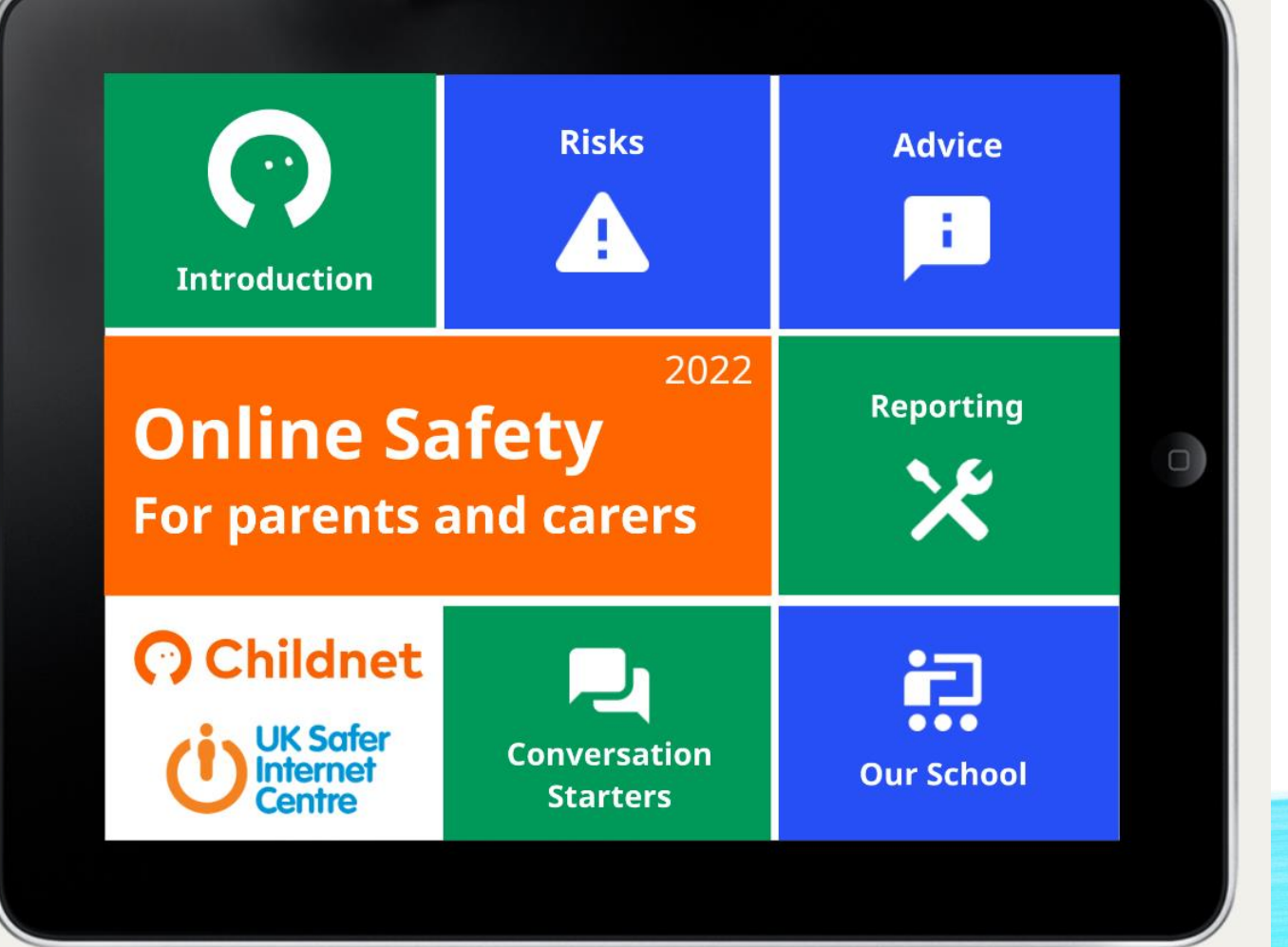

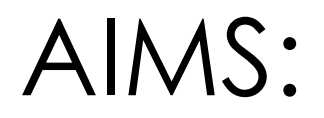

- Age Ratings for apps and parental controls
- Conduct, the law, and cyber bullying
- Content, sexting and social media apps
- Contact and how to make a report
- Talking to your children
- Useful resources

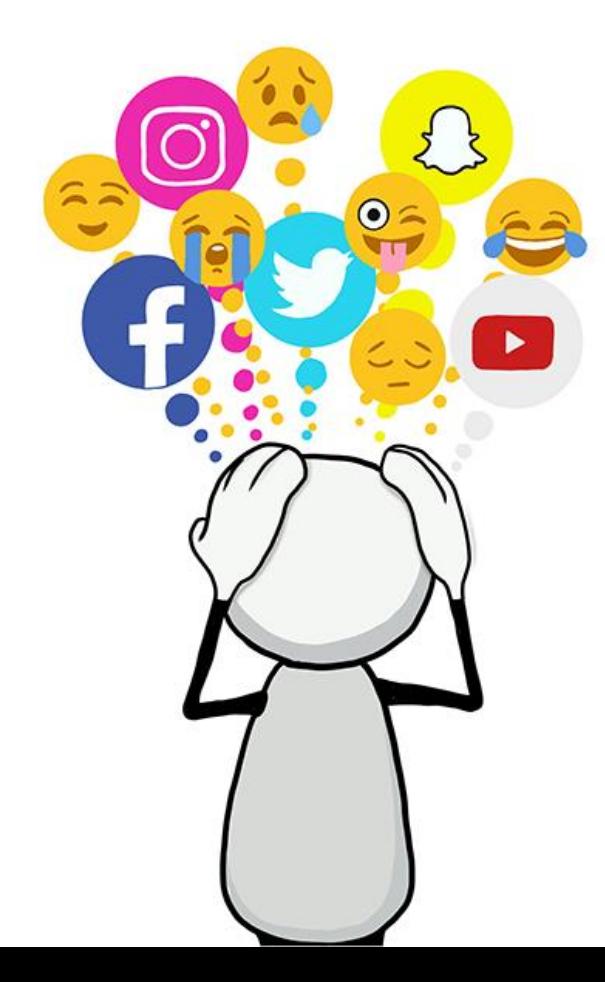

#### WE KNOW CHILDREN USE SOCIAL MEDIA

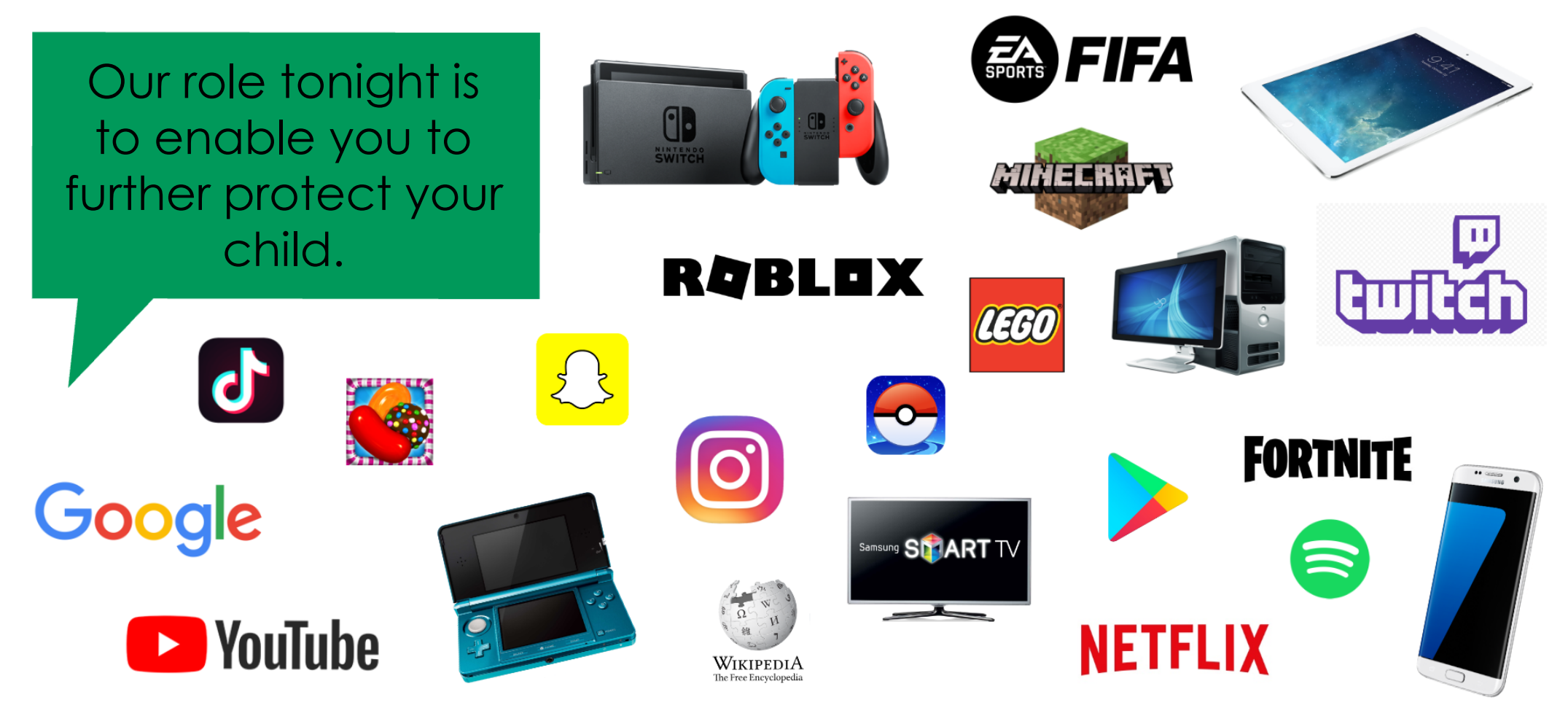

#### Age Restrictions for Social Media Platforms

What is the minimum age for account holders on these social media sites and apps?

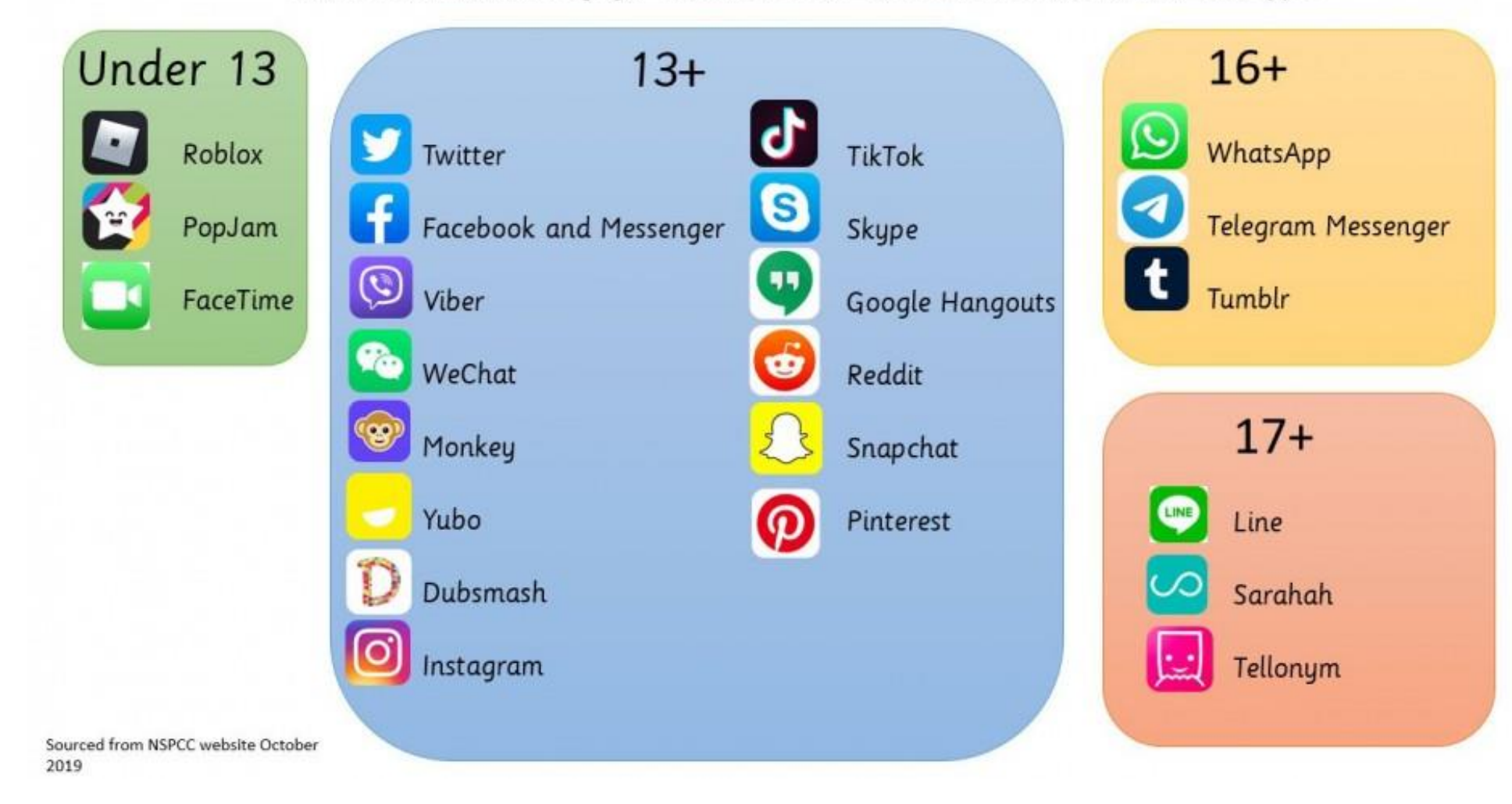

## HOW TO: PARENTAL CONTROLS

- Don't know how to set parental controls?
	- Type into any search engine the following e.g. Nintendo Switch + Parental Controls.
	- [Nintendo Switch Parental Control Guidance](https://www.nintendo.co.uk/Hardware/Nintendo-Switch-Parental-Controls/Nintendo-Switch-Parental-Controls-1183145.html)
- Using this format will allow you to set time limits on apps and to monitor what your child is using.
- Additional information about parental control can be found [here:](https://saferinternet.org.uk/online-issue/parental-controls)

#### HOW TO: PARENTAL CONTROLS

- Apps such as **Family Link** are powered by Google (available on Apple and Android) and you can set screen time limits, control what apps are downloaded and see you child's location.
- You are able to use this until they turn 13, which is the age of requirement for most social media apps
- All you need too do is set your child up with a Google email address (free) and download the app
- https://support.google.com/families/answer/7101025?hl=en

#### CONDUCT

Children need to be aware of the impact that their online activity can have on both themselves and others, and how other people may perceive them because of what they say and do online.

It's easy to feel anonymous online and it's important that children are aware of who is able to view, and potentially share, the information, photos and videos that they may have posted.

When using the internet, it's important to keep personal information (that could identify who they are) safe and not share it with strangers.

#### SOCIAL MEDIA AND THE LAW

I'm being harassed by someone on social media. What can I do?

If a person sends you threatening, abusive or offensive messages via Facebook, Twitter or any other social networking site, they could be committing an offence.

The most relevant offences are 'harassment' and 'malicious communications'. For harassment to be committed, there must have been a clear 'course of conduct'. That is, two or more related occurrences. The messages do not necessarily have to be violent in nature, but would need to have caused some alarm or distress.

If there has only been a single communication, it's unlikely it would qualify as harassment, but could be considered a malicious communication. For such an offence to be committed, a message must be sent to another person, or sent via a public communications network, that is indecent, grossly offensive, obscene, threatening or menacing.

#### CYBERBULLYING

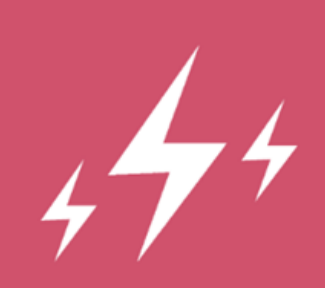

Cyberbullying can happen in many different ways including unkind messages or comments, the sharing of embarassing photos or exclusion from group chats.

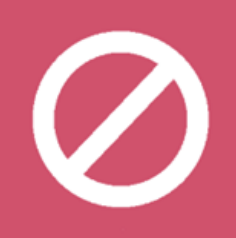

Children need to understand that their online actions can be just as hurtful as offline actions and that seeking to deliberately hurt or upset someone is always unacceptable.

## ADVICE ON CYBER BULLYING

Discuss online bullying with your child - teach the importance of online respect and make sure they know they can talk to you if they have any worries or concerns.

If they are a victim of this type of behaviour:

- **Do** save the evidence Н
- **Do** report to your school/ the police

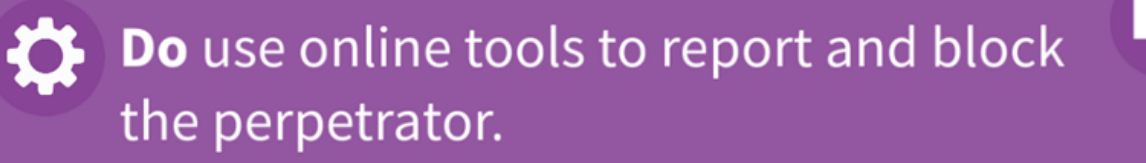

**Don't** deny your child access to a device or service. They may feel punished when they're already the victim.

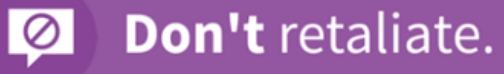

#### HOW TO CONTROL WHATSAPP SETTINGS

- 1. Go to WhatsApp Settings:
- Android: Tap  $\frac{1}{2}$  > Settings > Account > Privacy > Groups.
- iPhone: Tap Settings > Privacy > Groups.
- KaiOS: Press Options > Settings > Account > Privacy > Groups.
- 2. Select one of the following options:
- **Everyone:** Everyone, including people outside of your phone's address book contacts, can add you to groups without your approval.
- My Contacts: Only contacts in your phone's address book can add you to groups without your approval. Group admins who are not in your phone's address book can't add you upon attempt. Instead, they will be prompted to tap Invite to Group. You'll have three days to accept the invite before it expires.
- **My Contacts Except...:** Only contacts in your phone's address book, except those you exclude, can add you to groups without your approval. After selecting My Contacts Except… you can search for or select contacts to exclude. Group admins who are not in your phone's address book can't add you upon attempt. Instead, they will be prompted to tap Invite to Group. Next, by pressing the send button, the group admin will send a private group invite through an individual chat. `
- 3. If prompted, tap DONE or press OK.

#### CONTENT

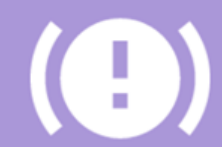

Some online content is not suitable for children and may be hurtful or harmful. This is true for content accessed and viewed via social media, online games, streams and websites.

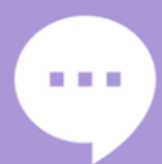

Live comments and chats alongside other content including videos, streams and games can be hurtful, harmful or unreliable.

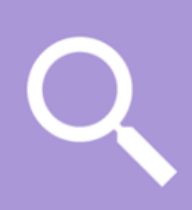

It's important for children to consider the reliability of online material and be aware that it might not be true or written with a bias. Photos and videos can also be edited or inaccurate.

# NUDES AND SEXTING

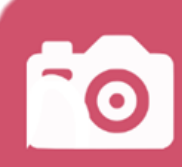

If the person in the image is under-18 then it **breaks the law**. The Protection of Children Act states that it is illegal to create, distribute or possess an indecent image of a child, including images or videos taken by the child themselves (e.g. selfies).

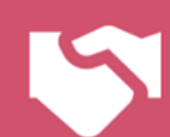

The police take a common sense approach and are not seeking to criminalise young<br>people, but do have a duty of care if asked to investigate.

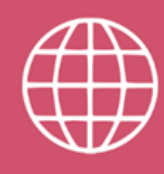

In the online world, content can get very far, very quickly and young people may lose control of who else sees their image. Knowing an image has been seen by others can be very difficult and traumatic for a young person to experience.

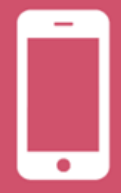

Sexting is a risk even for younger children. A child with access to a device, who can take a photo and send it on, may not understand the possible consequences and just think they're being funny.

#### ADVICE ON SEXTING

Discuss sexting with your child - ensure they know that once this kind of content gets out there, it's very difficult to get it back and the consequences of this can be very upsetting.

Make sure they know they can talk to you if they have any concerns or worries. Try to remain reassuring and non-judgemental.

With younger children, discuss which parts of their body should be kept private.

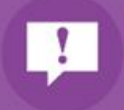

**Do** seek advice from your child's school if you need further support.

**Do** report to the Police or CEOP if you **2000** have any suspicions about the involvement of an adult or think you child has been coerced.

#### ADVICE ON ONLINE CONTENT AND GROOMING

Discuss online friendship with your child - make sure they understand that a person they've never met face-to-face is still a stranger. Discuss what kinds of information they should avoid sharing with strangers.

Ensure they know they can come to you if they have any worries or concerns.

If you have an suspicions whatsoever about someone who is in contact with your child online then report it to CEOP.

You will be shown how to report to CEOP later in this presentation.

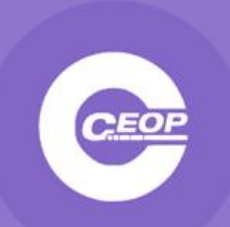

#### SOCIAL MEDIA HUB ADVICE ABOUT KEY SOCIAL MEDIA PLATFORMS AND APPS

- For specific social media guides go to the Safer Internet Centre, headlines are also on our school website [here.](https://www.mayhill.hants.sch.uk/page/?title=Social+Networking+and+Popular%26%23160%3BApps&pid=51)
- There are some child-friendly social media apps e.g. Stars

With Stars, you need both the username and Star Pin to add anyone, and the Star Pin can be changed anytime. In addition, there is no search on Stars. You simply cannot search or find a username and start messaging with anyone on Stars. With a changeable Star Pin and No Search, you are always in control on who can connect with you on Stars.

#### CONTACT

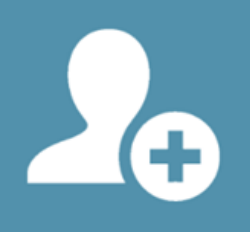

It is important for children to realise that new friends made online may not be who they say they are and that once a friend is added to an online account, you may be sharing your personal information with them.

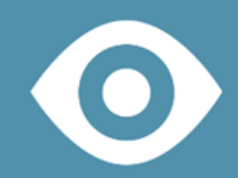

**OD** CEOP REPORT

ceop.police.uk

If you have concerns that your child is, or has been, the subject of inappropriate sexual contact or approach by another person (including, but not limited to, a request to meet up or a request for images/videos), it's vital that you report it to the police via: **Child Exploitation and Online Protection Centre (www.ceop.police.uk).** 

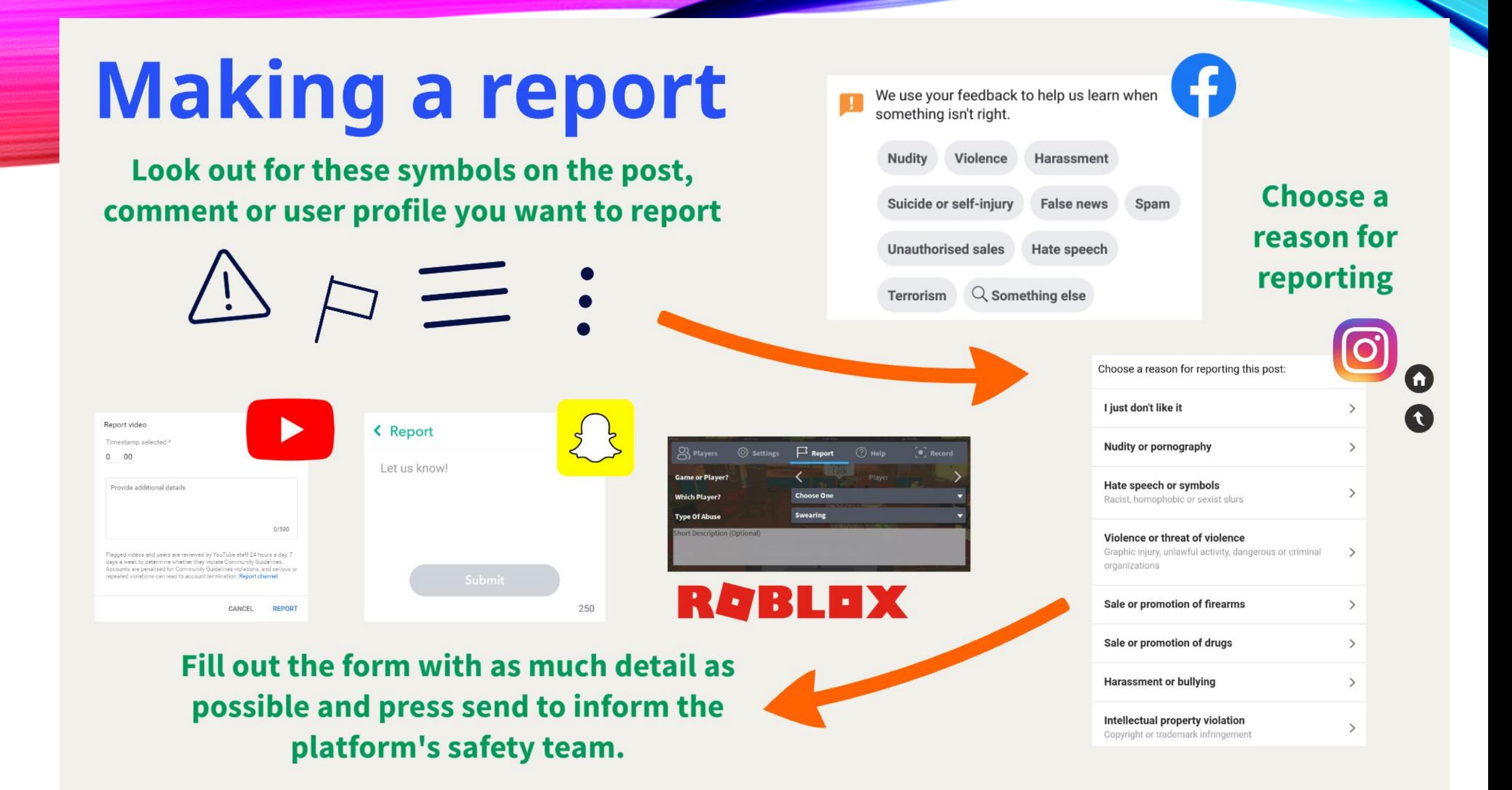

#### TALK TO YOUR CHILDREN

An open and honest dialogue with your child is absolutely key.

Talk to them about their internet use and let them know they can talk to you.

Consider setting a family agreement to open discussion.

Familiarise yourself with safety and privacy settings on the services your family uses.

Learn how to report, block and mute other users on games and social media.

**Filtering software** and settings can help block unwanted content.

Look at filters on individual devices and from mobile & internet providers

**Establish boundaries** and your expectations as a family.

Get involved with your child's life online. Learn about the apps, games and devices they use.

Play their favourite games with them, try out their favourite apps...

Give your child strategies to deal with content they don't want to see

For example, speaking to you or turning off the device

Lead by example and discuss the content you share on social media too

**Encourage your** 

child to always

'think before you

post'

Consider setting up a shared family email address.

Your child can use this when signing up to new services.

TALK TO YOUR CHILDREN

#### **Start on a positive note...**

What do you like most about the internet and why? What's your favourite game/app/site?

Do you like to be creative online? What have you created?

(It could be anything from a picture or video to creating their own games, sites or apps.)

The internet offers brilliant opportunities for making connections with others. Who do you like to keep in touch with online and what apps/services do you use?

#### **Keep the conversation going...**

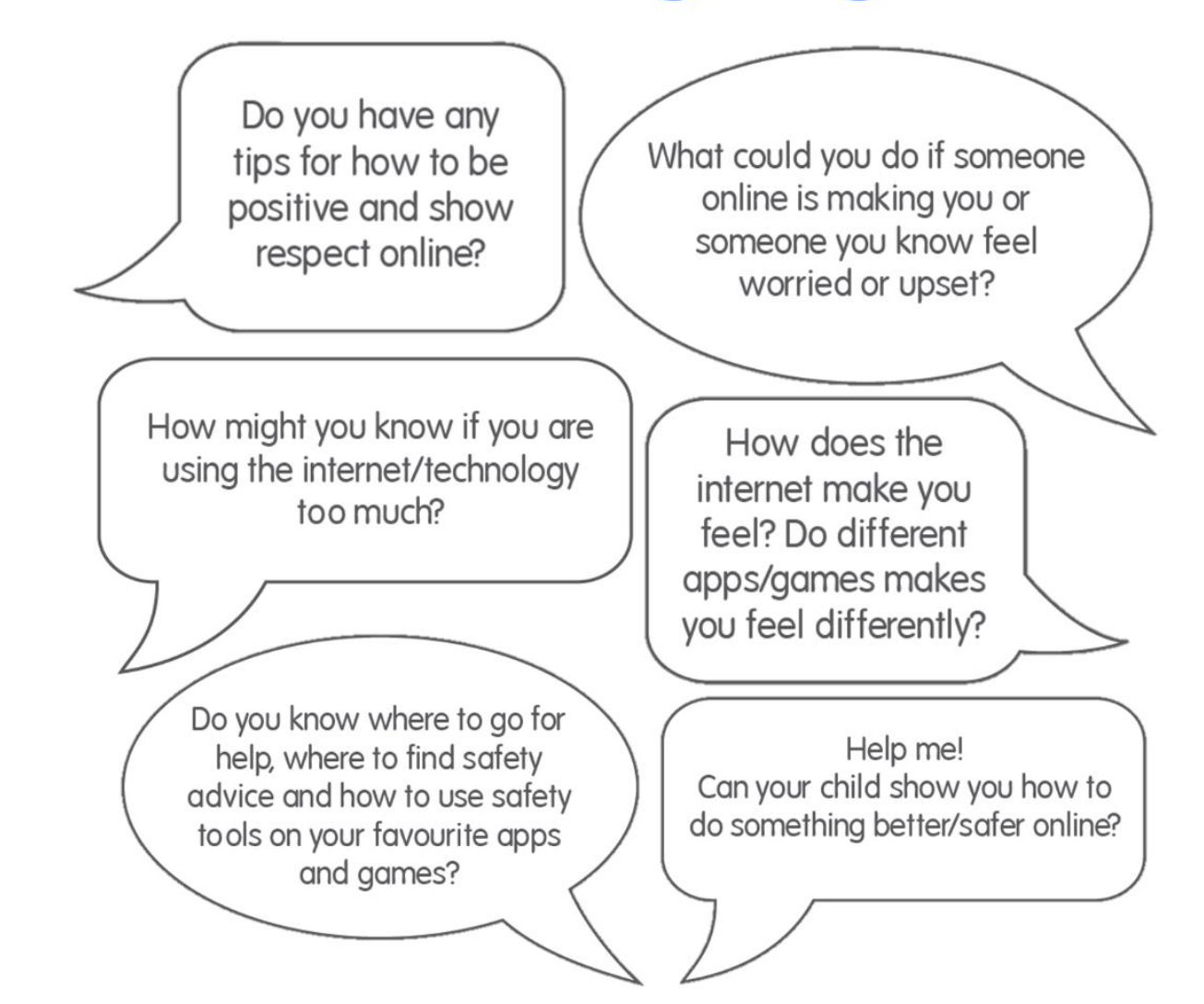

#### USEFUL RESOURCES

Websites to check the suitability of games:

- <https://www.taminggaming.com/home>
- <https://www.commonsensemedia.org/>
- <https://www.askaboutgames.com/>

Places to report harmful content:

- <https://reportharmfulcontent.com/?lang=en-gb>
- <https://www.ceop.police.uk/Safety-Centre/>
- <https://www.iwf.org.uk/>